$341$ <br> $8 - 75$ 

МИНИСТЕРСТВО ВЫСШЕТО И СРЕЛНЕТО СПЕТИАЛЬНОГО ОБРАЗОВАНИЯ БССР

БЕЛОРУССКИЙ ОРЛЕНА ТРУДОВОГО КРАСНОГО ЗНАМЕНИ ГОСУЛАРСТВЕННЫЙ УНИВЕРСИТЕТ ИМ.В.И.ЛЕНИНА

544,52

Татьяна Николаевна ВОРОБЬЕВА

ФОТОЛИЗ СОЛЕЙ СЕРЕБРА И ОСОБЕННОСТИ ФИЗИЧЕСКОГО БЕССЕРЕБРЯНОГО ПРОЯВЛЕНИЯ

 $/02.00.04$  - Физическая химия/

Автореферат диссертации на соискание ученой степени кандилата химических наук

- Минск, 1973 год -

 $rac{54}{8.75}$ 

МИНИСТЕРСТВО ВЫСШЕГО И СРЕПНЕГО СПЕЦИАЛЬНОГО ОБРАЗОВАНИЯ БССР

БЕЛОРУССКИЙ ОРДЕНА ТРУДОВОГО КРАСНОГО ЗНАМЕНИ ГОСУДАРСТВЕННЫЙ УНИВЕРСИТЕТ ЖМ.В.И. ДЕНИНА

Татьяна Николаевна ВОРОБЬЕВА

ФОТОЛИЗ СОЛЕЙ СЕРЕБРА И ОСОБЕННОСТИ ФИЗИЧЕСКОГО БЕССЕРЕБРЯНОГО ПРОЯВЛЕНИЯ

 $/02.00.04 -$  физическая химия/

Автореферат диссертации на соискание ученой степени кандидата химических наук

**SMEJIMON CITY STM**<br>WWGHM C. M. KIMPOBA

- Минск, 1973 год -

 $3180$  ap

Работа выполнена на кабелре неорганической химии Белорусского ордена Трудового Красного Знамени государственного университета имени В.И.Ленина.

Научный руководитель - заведующий кафедрой неорганической химии Белгосуниверситета, кандидат химических наук. допент В.В.СВИРИЛОВ.

Обминальные оппоненты:

HOKTOD TEXNEVSCKMX HAVK. HDOGECCOD B.M. WEERPCTOB Лолиграфический виститут. г. Москва/: канимиат химических наук. ст. научный сотрудник И.Ф.КОНОНОК /Белорусский государственный университет им. В.И.Ленина, г.Минск/.

Ведуцее научно-исследовательское учреждение: Денинградский институт киноинженеров.

Автореферат разослан " 5 " инстант 1973 года.

Защита диссертации состоится "/3 "селейдейя 1973 года на заседании Совета по присуждению ученых степеней по химическим наукам Белорусского ордена Трудового Красного Знамени государственного университета им. В.И.Ленина /г.Минск, Универ-**СИТЕТСКИЙ ГО**РОДОК. ХИМИЧЕСКИЙ КОРПУС. АУЛ.201/.

С диссертацией можно ознакомиться в библиотеке Белгосунивероитета им. В.И. Ленина.

Отамвы на автореферат просим направлять по алресу: 220080. г. Манск. Университетский городок. БГУ им. В.И.Ленина. секретарю Совета.

**Јесный секретарь Совета** /В. Ф. Беляев/ **JOHNS** 

В последние годы в связи с ростом дефицичности серебра особенно остро встала насущная проблема замены галондосерноряных фотослосн другими несеребряными светочувствательными материалами. В СССР и других странах ведутся интенсивные вселедования в области нового фотографического процесса с бессеребряным проявлением. Сущность его заключается в том, что скрытое изображение получается за счет фотохимического восстановления благородного метнлла - серебра, палладия, платины, родия в фотослое, а проявление скрытого изображения производится за счет осаждения на фотолитических частицах неблагородного металла: никеля, кобальта или меди, - продуктов восстановления в растворе соответствующих ионов. Поскольку благородный металл расходуется лишь на стадии образования скрытого изображения, то его количество в дотослое можно снизить в 100-1000 раз по сравнению с обычными галоидосеребряными фотоматериалами. Фотопроцесс с бессеребряным проявлением дает розможность получения безвуальных штриховых и полутоновых изображений.

Основной недостаток процесса на данном этапе развития заключается в том, что используемые фотослои имеют малую светочувствительность. Минимальная экспозиция, обеспечивающая получение проявляемого изображения, достигнутая до настоящего времени, не менее  $10^{-4}$ дж/см<sup>2</sup> при действии света с длиной волны С65нм. Светочувствительность в области видимого света гораздо ниже. Дальнейшая судьба этого фотопроцесса в значительной мере зависит от того, насколько удастся повисить светочувствительность слоев бессеребряного проявления без существенного увеличения расхода соединений благородных металлов.

В связи с вышеизложенным, задачей настоящей работы явилось исследование некоторых практических и теоретических аспектов бессеребряного проявления фотослоев, содержащих малые количества серебра, с целью выяснения перспектив разработки пригодных для практического использования процессов. Такая постановка вопроса потребовала, в первую очередь, сравнить свойства фотослоев, содержащих различные соли серебра (AgNO<sub>3</sub>, Ag<sub>2</sub>GO<sub>4</sub>, Ag<sub>2</sub>C<sub>2</sub>O<sub>4</sub>, АОСІ, АОВГ, АОЈ), в фотопроцессе с физическим серебряным и басовребряным проявлением и определить, занимает ли в данном случае бромистое серебро такое же особое место, как и в обычной фотографии. Сравнение поведения различных солей серебра представлялось тем более необходимым, что в более ранних работах изу-

чалась лишь слои, содержащие в качестве светочувствительной композиции авотнокислое серебро. Естественно. что на начальном этапе моследования перспектив применения солей серебра в новом фотографическом процессе наиболее целесообразно было сооредоточить внимание на изучении простейших слоев, получаемых нанесением светочувствительных компонентов на бумагу без использования каких-либо добавок и вяжущего.

В задачу части исследования, непосредственно связанной с практическим аспектом. входила разработка методики приготовления и обработки фотослоев на основе различных серебряных солей, позволяющей получить наиболее благоприятные фотографические свойства слоев, и выяснение влияния природы аниона на эти свойства в условиях физического проявления скрытого изображения неблагородным металлом или для сравнения серебром. Представляло интерес также изучение возможности получения в серебросодержащих слоях проявляемого скрытого изображения при экспонировании не только ультрафиолетовым и видимым светом, но

и при действии нагревания или инфракрасного излучения. Полученные в процессе исследования данные о зависимости каталитической активности серебряных центров окрытого изображения от условий их происхождения, обработки и проявления требовали объяснения, тем более, что дальнейшие поиски путей повышения светочувствительности серебросодержащих слоев могут быть горазло более пелеустремленными и эффективными при наличим информации об особенностях фотолиза использовавшихся в фотопроцессе солей серебра и данных о механизме их проявления. Поэтому, наряду с исследованием фотографических свойств серебросодержащих слоев, были предприняты попытки изучить особенности формирования и роста частиц серебра при фотолизе и термолизе серебряных солей, являющихся светочувствительной основой фотослоев, а также выяснить закономерности осаждения меди и. для сравнения серебра из проявляющих растворов на серебряных центрах скрытого изображения или частицах. моделирующих эти центры.

Основной экспериментальной методикой мы выбрали электронную микроскопию. Так как эта методика позволяет получить наиболее объективную информацию об особенностях каталитически активных центров или, наоборот, о частицах серебра, не проявляюших каталитической активности, и связать закономерности разло-

жения солей серебра при облучении и прогреве с закономерностями проявления.

s

Физическое проявление медью и серебром скрытого серебряного изображения в фотослоях. содержащих малые количества различных солей серебра.

Фотослом готовились путем пропитывания бумаги в разбавленных растворах солей серебра: AgNO<sub>3</sub>, Ag<sub>2</sub>SO<sub>4</sub>, Ag<sub>2</sub>C<sub>2</sub>O<sub>4</sub>, AgCI, AgBr, АрЈ. Концентрация растворов солей серебра во всех случаях составляла IO<sup>-3</sup>N, так как специально проведенное спектрофотометрическое определение серебра показало, что такая концентрация соответствует минимальному содержанию серебра  $(-10^{-6}r/cm^2)$  в фотослоях, при котором удается получать хорошо проявляемые изо-Оражения. Фотослои экспонировались ультрафиолетовым или пля сравнения, видимым светом во влажном состоянии, так как высушивание слоев приводило к снижению их фотографической чувствительности на порядок. Для получения безвуальных изображений вое слои после экспонирования промывались Імин в 6%-ном растворе аммиаки. а затем Змин в проточной воде. Составы наиболее эффективных и устойчивых проявляющих растворов были разработаны в случае медных проявителей и подобраны из литературы для серебряного проявителя на кафедре неорганической химии Белгосуниверситета им. В.И.Ленина ранее, и мы воспользовались готовыми рецептами:

 $I.CuSO<sub>A</sub> \cdot 5H<sub>2</sub>O - 35r/a$ , K-Na-BEHHORMOJEN - I7Or/A, NaOH - 5Or/A, формальдегид (37%-ный) - 200мл/л;

 $II.Cu50<sub>A</sub> \cdot 5H<sub>2</sub>0 - 30r/a$ , На-лимоннокиолый - 180г/л, NaOH - 50г/л. формальдегид (37%-ный) - 200мл/л;

 $III.AQNO<sub>3</sub>(0,017M) - 5ML$ , лимонная кислота $(0,0016M) - 8ML$  в метод  $(0.008M) - 12Mn.$ 

Медный проявитель II более активен, чем проявитель I, что выражается в увеличении светочувствительности слова и в скорости проявления. Так, для слоя на основе аммиачного раствора скоалата серебра минимальную экопозицию можно уменьшить им порядок при использовании проявители II. Попытки проявить фотоолов, содержащие галоидное серебро, другими неблагородными металлами. например, никелем, пока не увенчались успехом.

На основании данных по коэффициентам отражения, измеренным на фотометре ФМП-56М. рассчитывались оптические плотности и строились характеристические кривые по шкале времени. При анализе

характеристических кривых мы оценивали лишь относительные светочувствительности S исследовавшихся слоев. При этом S рассчитывали либо по формуле  $S_{\text{OPE}}$  100, в которой величина  $H_{0.5Lg}$  соответствует срадней точке<sup>0</sup>, 5 ноторой величина экспо-<br>анций, либо по формуле  $S_{\text{e}} = \frac{100}{100}$ , где H - время экспозиции, соответствующее определенной оптической плотности D. Минимальная энергия света с длиной волны 365нм, обеспечивающая получение проявляемого изображения, колебалась в пределах  $10^{-1} - 10^{-5}$ дж/см<sup>2</sup> в зависимс ти от природы серебряных центров проявления, а также способа обработки центров скрытого изображения.

Исследование физического проявления медью скрытого изобракения в фотослоях, содержащих малые количества различных солей овребра (AgCI, AgBr, Ag2C2O4, Ag2SO4) показало, что они ни по оветочувствительности, ни по достигаемым предельным плотностям проявленных изображений не уступают ранее изученным серебросодержащим слоям на основе нитрата серебра. Сравнивая свойства использовавшихся медного и серебряного проявителей, следует отметить, что фотографическая чувствительность при замене серебра на маль несколько уменьшается, но это уменьшение не превышает 4-5 раз, а в некоторых случаях, особенно при больших временах проявления, его и вовсе не наблюдается. Замена серебра на медь оправдывает себя не только с точки зрения экономичности при условии незначительного снижения светочувствительности слоев, но и тем. что для всех носледовавшихся солей серебра она увеличивает контрастность слоев и повышает достигаемые при заданном времени проявления оптические плотности. Медный проявитель позволяет получать на бумакных фотослоях предельные оптические плотности  $-1.2$ . a монольноважнийся серебряный - не более 0.7. Контрастность слоев при медном проявлении может достигать больших величин - до 3-5. а при серебряном - не превышает 0.7-1. Получаемые серебряные изображения имеют кормчиевато-серый оттенок, в то времи, как медные изображения черного цвета. Для изученных серебросодержащих слоев, независные от способа получения и природы аниона. наблюдается общая тенденция повывения светочувствительнос-TE, коэффициентов контрастности и максимальных оптических плотностей при увеличении времени проявления. Это повывение промоходит особенно быстро при малых максимальных для заданного времени проявления оптических плотностях (например, В новрастает на поряжок при увеличении D от 0.5 до I) и почти прекрещёстся при достижении оптических плотностей около I.

Влинине условий приготовления серебросолержаних слова ва их фотографические характеристики. В связи с нерастваримовую большинства солей серебра в воде, в работе попытываловь несколько способов нанесения соли серебра на подложку баз изменения концентрации серебра как в пропитывающем раствора, так и в самом фотослое. Для получения растворов содей сарабра требуемой концентрации был испытан ряд комплексообразователей;  $NH_5$ ,  $Na_2S_2O_3$ ,  $KCNS$ ,  $K_2C_2O_4$ ,  $Na_2SO_3$ ,  $NaJ$ ,  $KBF$ ,  $NaCI$ . Okasanoch, 470 все комплексообразователи снижают светочувствительность слоев, а в присутствии  $Na_2S_2O_3$ , KCNS,  $K_2C_2O_4$ , NaJ, KBr фотолитическое серебро вообще не обладает каталитической активностью в проявлении. Экспериментальные данные свидетельствуют о том, что использование для получения фотослоя аммиака приблизительно на порядок снижает светочувствительность при проявлении как серебряным. так и медным проявителями. Кроме того, при таком способе получения фотослоев замедляется осаждение меди из проявляющего раствора, что иллюстрируется меньшими оптическими плотностями, достигаемнии при заданном времени проявления аммиачных фотослоев по сравнению со слоями на основе водных растворов. Другие комплексообразователи в еще большей мере снижают фотографическую чувствительность слоев и достигаемые одтические плотности. Слом. приготовленные с использованием комплексообразователей, склонны к соляризации. Способность к соляризации возрастает с увеличением количества комплексообразователя.

ротослои готовились также путем последовательной пропитки подложки в водных растворах сульфата серебра и бариевых солей, содержащих требуемый анион (CI<sup>-</sup>,Br<sup>-</sup>,J<sup>-</sup>,C<sub>2</sub>O<sub>1</sub><sup>2-</sup>). В этом случае на подложке образовывалась соль серебра, а присутствие ионов<br> $50_4^{2-}$  и Ва<sup>24</sup> обеспечивало связывание всех посторонних ионов в фотослое в нерастворимый сульфат бария. Необходимость такого связывания показало исследование фотослоев, пригстовленных последовательной пропиткой бумаги в растворах сульфата серебра или нитрата и солей щелочных металлов, содержащих требуемый анион. В этом случае слои обладали такими же свойствами, как и полученные пропиткой в водных растворах AgNO<sub>3</sub> или Ag<sub>2</sub>SO<sub>4</sub>.

Сопоставление свойств слоев, полученных из аммиачных растворов солей серебра или пропиткой в растворах Ag<sub>2</sub>SO<sub>4</sub> и BaX<sub>n</sub> noказало, что второй способ позволяет существенно повысить фотографическую чувствительность по сравнению со слоями, содержащи-

ми комплексообразователь, и получить значения  $S$ , близкие к чувствительности слоев на основе водных растворов АДНО<sub>З</sub>. Однако следует отметить, что проявление слоев в присутствии сульфата бария несколько замедляется по сравнению со слоями, приготовленными из водных растворов. Этот недостаток компенсируется тем, что увеличение продолжительности проявления приводит к быстрому росту как светочувствительности, так и достигаемых оптических плотностей. Так, пороговая чувствительность слоя, содержащего оксалат серебра, полученного последовательной пропиткой, при 15мин проявления приблизительно на порядок превншает S слоя на основе водного раствора нитрата серебра.

Влияние природы аниона соли серебра на фотографические свойства серебросодержащих словв. Наиболее целесообразным представлялось провести сопоставление свойств фотослоев, содержащих различные соли серебра, приготовленных либо из аммиачных растворов, либо последовательной пропиткой подложки в растворах сульфата серебра и бариевых солей. На рис. I представлены характеристические кривые проявления в течение 5мин в медном проявителе слоев, приготовленных из аммиачных растворов Аф.,С.,О.,

AgNO<sub>3</sub>, AgCI, AgBr, AgJ. M3 сопоставления характеристических кривых следует, что S<sub>отн.</sub>и светочувствительности при **D≥0.5 для всех слоев** имеют весьма близкие значения, за исключением иодидосеребряных плохо проявляющихся фотослоев. Разница в пороговых чувствительностях  $(\text{при }D=0, I)$  больше, и при малых временах проявления S<sub>O-T</sub> уменьшается по ряду Ag<sub>2</sub>C<sub>204</sub>, AgBr.  $AgCI, AgNO<sub>2</sub>$  B 6-10 pas. Различия между слоями, содержащими разные соли

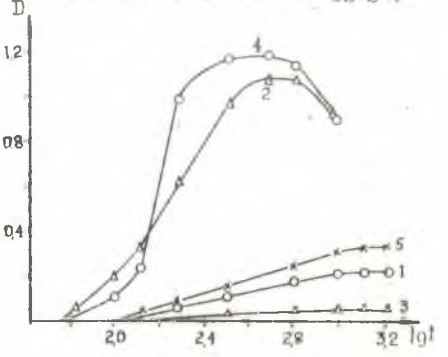

Рис. І. Характеристические кривые проявления в медном проявителе I в течение 5мин фотослоев на основе аммиачных растворов: I - AgCI,  $2 - \text{AgBr}$ , 3 - AgJ, 4 - Ag<sub>2</sub>C<sub>2</sub>O<sub>4</sub>,  $5 - \text{AgNO}_2$ .

серебра, в еще большей мере проявляются в скорости осаждения металла из проявляющего раствора. Это выражается на характеристических кривых в различии максимальных оптических плотностей при одинаковых временах проявления. Скорость проявления убывает по ряду Ag<sub>2</sub>C<sub>2</sub>O<sub>4</sub>.AgBr,AgNO<sub>3</sub>,AgCI. Аналогичны закономерности изменения фотографических свойств слоев, приготовленных из растворов  $Ag_2SO_4$  и ВаХ<sub>п</sub>, а также их водных растворов AgNO<sub>3</sub>,  $Ag_230_4$ ,  $Ag_2C_20_4$ .

Отличаются слои, содержащие различные соли серебра, также по устойчивости скрытого и проявленного изображения. Так, в оксалатносеребряном слое скрытое изображение сохраняет свою активность в течение нескольких дней, в то время, как в бромосеребряном - в течение нескольких часов. Изображения, получаемые при осаждении меди и серебра, обычно устойчивы по крайней мере несколько лет. Исключение составляют медине изображения, памучаемые в слоях на основе AQBr, начинающие желтеть на 3-ий - 4-ий день.

Серебросодержащие слои склокны к соляризации, особенно отчетливо заметной при небольших временах проявления. котла достигаемые оптические плотности изображений уже достаточно велики (в олучае AgBr и AgoCoOA, pac.1). Наблюдаемое явление соляривации оказалось возможным испольвовать для получения повитивных изображений. В этом случае промывка фотослосв после экопонирования не требуется, и невасвеченные участки фотослоя проявляются за очет восотановления соли серебра в проявляющем растворе и последующего осаждения меды на образующихся серебряных центрах.

Влияние обработки фотослова после вменонирования на вх светочувствительность. В свизи с мелой чувствительностью серебросодержащих фотоолоев были предприняти попитки выяснить возможность повышения каталитической активности обребряных центров в осаждении на них меди из растворов проявителей. Один из монитывавшихся способов активирования центров окрытого изображения ЗАКЛЮЧАЛСЯ В Промывании экспонированных слоев восстановителем, способным вызвать восстановление нефотолизированной соли серебра и тем самым увеличить размеры центров. Чтобы уменьшить до **МИНИМУМА ВУАЛЬ, ПРЕДВАРИТЕЛЬНО СЛОЙ ПРОМЫВАЛИСЬ РАСТВОРИТЕЛЕМ** ионов серебра. Используя в качестве усилителя раствор гипофосфита натрия, мы смогли увеличить S<sub>оти,</sub> слоев на основе AgNO<sub>3</sub> до

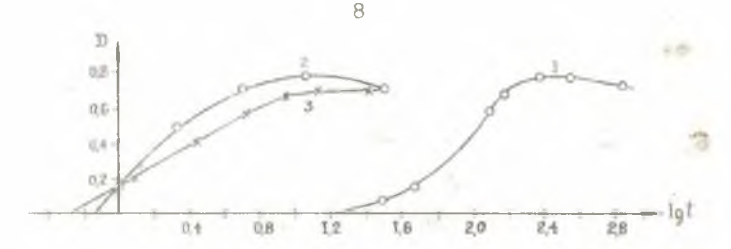

Рис. 2 Характеристические кривне проявления в медном проявителе I в течение 5мин фотослоев на основе водных растворов AgNO<sub>3</sub>: I - необработанный слой. 2 - с палладированным скрытым изображением. З - со скрытым изображением, усиленным в восстановителе.

50 раз (рис. 2). Следует отметить, что, по-видимому, этими результатами не исчерпываются возможности увеличения фотографической чувствительности путем обработки восстановителями. Другим эффективным средством повышения фотографической чувствительности серебросодержащих слоев оказалась их обработка после экспонирования в растворе соли палладия. Такая обработка при использовании хлористого паллация позволила повысить фотографическую чувствительность слоев, содержащих AgNO<sub>3</sub>, до 40 раз. Очевидно, повывание каталитической активности центров скрытого изображения связано с полным или частичным превращением серебряных центров в паллаименне. Попытка увеличить фотографическую чувствительность слоев за счет превращения серебряных частиц в частицы сульфида не увенчалась успехом. После обработки раствором Na<sub>0</sub>S серебряных центров скрытого изображения (при этом идет реакция 4Ag + 2Na<sub>2</sub>5+ +  $2H_2O + O_2 = 2Ag_2S + 4NaOH$ ) фотографическая чувствительность не увеличилась, а наоборот, уменьшилась, что свидетельствует о малой каталитической активности центров сульфида серебра в реакциях физического проявления.

Физическое проявление медью скрытого изображения, создаваемого в серебросодержащих слоях при прогреве или облучении инфракрасным светом. Проведенное исследование показало. что при прогреве или облучении инфракрасным светом серебросодержаних термочувствительных слоев на основе аммиачных растворов оксалата, тартрата, формиата, имтрата и других легко раздагающихся при нагревании солей серебра образуется скрытое изображение, облалаютее каталитической активностью в осаждении серебра и меди

из проявляющих растворов. Это явление было положено в основу способа получения изображений на термочувствительных слоях с малым количеством (-10<sup>-6</sup>г/см<sup>2</sup>) серебра с применением бессеребряного проявления. Результаты исследования фотографических свойств термочувствительных слоев, содержаних окоалат серебра, показали, что в свойствах частиц скрытого изображения, возниклюцих в серебросодержащих слоях под действием ультрафнолетового, видимого, инфракрасного света и прогрева имеется много общего. К таким общим чертам относится способность образовывать проявлениые медью изображения с большей оптической плотностью (более I), чем в случае осаждения серебра, увеличение ОТНОСИТЕЛЬНЫХ ЧУВСТВИТЕЛЬНОСТЕЙ И ОПТИЧЕСКИХ ПЛОТНОСТЕЙ С РОСтом времени проявления, явление понижения каталитической активности серебряных частиц в проявлении, наблюдаемое при высоких температурах прогрева, сходное с соляризацией слоев при длительном экспонировании ультрафиолетовым светом.

Кратковременное облучение термочувствительных слоев ультрафиолетовым светом перед прогревом или облучением инфракрасным светом не вызывает сколько-нибудь значительного увеличения фотографической чувствительности слоев и роста достигаемых при заданном времени проявления оптических плотностей. Если такой эффект и наблюдается, то лишь в очень незначительной степени и только для малых времен облучения, когда скрытое изображение, создаваемое при предварительном экспонировании слоев, само по себе обладает очень малой каталитической активностью в проявлении.

Электронномикроскопическое исследование фотолитического и термолитического разложения солей серебра.

При изучении фотографического процесса, основанного на бессеребряном проявлении серебросодержащих фотослоев, возникла необходимость глубже разобраться в закономерностях разложения различных солей серебра под действием света и при прогреве. В связи с поисками повышения фотографической чувствительности представляло интерес выявить влияние на закономерности образования серебряных центров различных факторов: природы аннона соли серебра, способа получения соли, наличия влаги при облучении, присутствия кислорода при прогреве, действия предварительного облучения на термолиз оксалата серебра, температуры прогрева  $Ag_2C_2O_4$ .

Электронномыкроскопическое исследование фотолиза микро- и монокристаллов ряда солей серебра (AQCI, AQBr, AQJ, AQ<sub>2</sub>C<sub>2</sub>O<sub>4</sub>) проводилось на приборах ЭМ-7 и УЭМВ-IOOK с разрешением 25 и I5A соответственно. Образцы препарировались методом угольных реплик с извлечением частиц серебра - продукта разложения соли (кристаллы серебряной соли, вкрапленные в пленку, растворялись в 25%-ном растворе аммиака). Для изучения количественных закономерностей изменения числа частин и их размеров в зависимости от способа и степени разложения кристаллов солей серебра строились кривые распределения частиц по размерам. Весьма интересными оказались также кривне зависимости суммарной площади проекций частиц в классе от среднего диаметра класса. Максимумы на таких кривых указывают на размеры частиц серебра R, занимающих большую часть поверхности кристаллов и содержащих основную массу продукта разложения соли, а суммарные площади под этими кривыми S характеризуют общую величину поверхности кристаллов (по отношению к единице площади в Імкм<sup>2</sup>), покрытой серебром. Образцы, как и в случае фотослоев, облучались ультрафиолетовым светом. Мошность падающего на поверхность образца излучения при  $\lambda$ =365нм составляла 5.10  $3\pi$ ж/см сек.

На рис.3 приведены некоторые из полученных кривых распределения частиц серебра по размерам для фотолиза кристаллов AgCI,

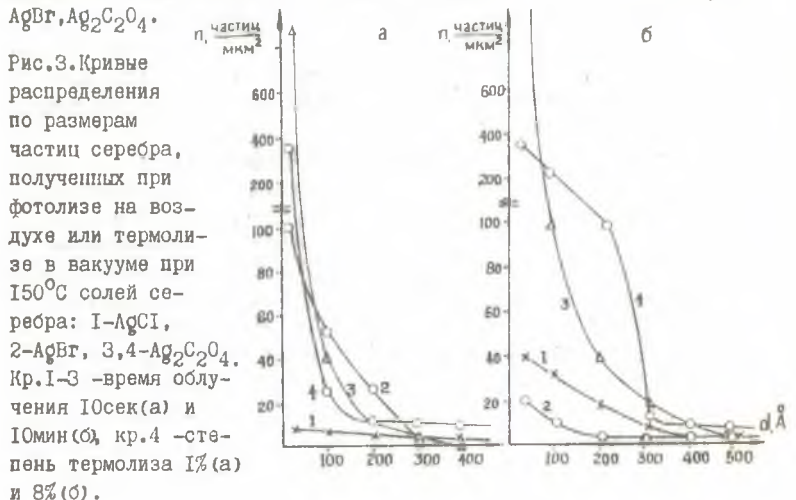

Общую картину формирования серебряных частиц при фотоливе AOCI можно представить следующим образом: уже в первые секунды облучения в относительно небольшом числе мест происходит формирование сравнительно крупных овребряных зародышей (15-20 частиц/мим<sup>2</sup> с равмерами от 20 до 600А). Увеличение времени экспозиции кристаллов ACCI вплоть до IOMMH приводит к быстрому росту концентрации частиц серебра за счет возникновения новых зародышей, которые появляются преимущественно вблизи сформировавшихся ранее. Одновременно происходит рост размеров серебряных частиц (табл. I). При дальнейшем облучении более ICMMH число серебряных частиц на единице площади поверхности уменьшается, а размеры их медленно растут, но и случае самых крупных не превышают 0.35мкм.

В отличие от хлорида серебра при фотолизе бромида уже первые секунды облучения приводят к возникновению гораздо более мелких частиц с размерами до 250Å, концентрация которых на порядок больше. При дальнейшем облучении концентрация частиц серебра быстро сокращается, а размеры растут. Как и в случае AQCI, на поверхности кристаллов AQBr серебряние частицы встречаются в основном группами, рост частиц происходит до определенных равмеров, в среднем, меньших, чем у хлорида, в такие не превывающих 0.35мим в случае самых крупных частиц. Обиее количество фотолатического серебра на поверхности микрокристаллов бромида, судя по суммарным площадки проекций (табл. I), на любых стадиях фотолиза меньше, чем у хлорида, фотолив нодида серебра протекает чрезвичайно медленно и даже при больших временах облучения (около I часа) напоминает лишь первую минуту фотолива AGCI: имеются очень редине небольшие частицы серебра. Очевидно, в случае AdJ ватруднено как возникновение новых центров серебра, так и их рост, иниболее вероятной причиной чего может, на наш взгляд, являться легко протекащиее взавмодействие мелких серебряных центров с выделяющимся водом и весьма сильное ингибирование иодом более крупных серебряных частиц, солн они и возникли.

Наиболее важная черта, карактеризующая фотолиз окоалата серебра - наличие высоких концентраций мелких частиц на поверхности кристаллов, которая на любых стадиях фотолиза в 10-IOO раз больше, чем у AcCI и AcBr (рис.3, табл. I). Сопоставление размеров R частиц серебра, содержащих наибольшую массу

H

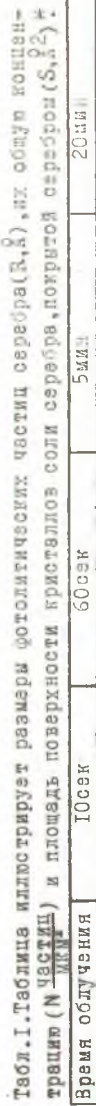

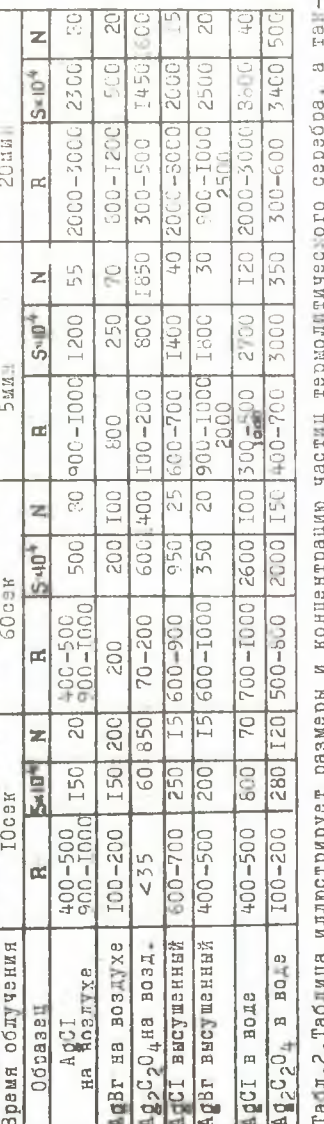

 $\overline{1}2$ 

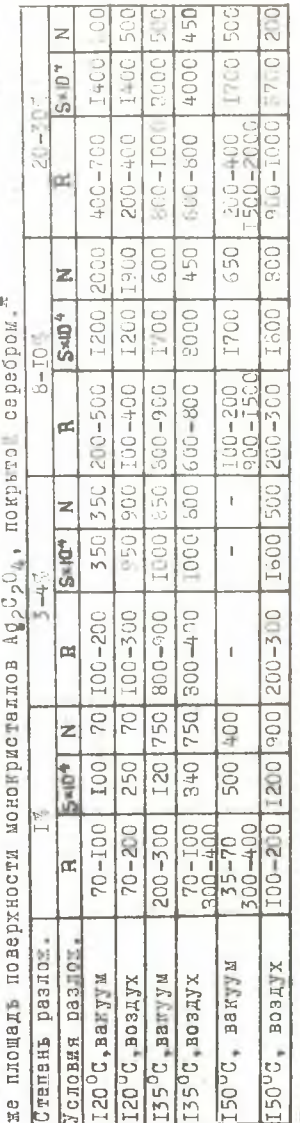

Benwawar иомендемет 5O I0% LEBRERIN 83 **OURLES** \*Omnora

металла при заданных степенях разложения, указывает на существенно большие размеры частиц у AQCI и даже у AQBr, чем у Ад<sub>2</sub>С<sub>2</sub>0<sub>4</sub>. Соотношение между размерами и концентрацией частиц фотолитического серебра таково, что по количеству фотолитического серебра (судя по сумме площадей проекций частиц S на поверхности кристаллов соли, табл. I)  $Ag_2C_2O_4$  занимает промежуточное положение между AQCI и AQBr. Для фотолиза оксалата серебра мало характерно образование новых серебряных частиц волизи ранее сформировавшихся. Фотолитическое серебро четко декорирует поверхностный рельеф микро- и монокристаллов Аф-05 Наиболее крупные частицы серебра у оксалата не превышают 0,08-O.IOMRM.

Проведенное электронномикроскопическое исследование показало, что отсутствие следовых количеств влаги при фотолизе тщательно высушенных галогенидов серебра особенно сильно сказывается в случае AQBr и приводит к ускорению разложения в пет вие минуты облучения, сопровождаемому резким укрупнением части серебра и сокращением их количества (табл. I). Подобное явление почти не харантерно для оксалата серебра. Возможно, отрицательное влияние влаги связано с тем, что адсорбируемая на фотолитических частицах вода способствует окислению серебра ( например, выделяющимся галогеном) и затрудняет рост частиц. Наличие при фотолизе достаточно больших количеств влаги, наоборот, сильно ускоряет фотолиз галогенидов и оксалата серебра и делает его более глубоким, протекающим вплоть до полного разрушения кристаллов соли. Частицы серебра при этом имеют гораздо большие размеры (табл. I), чем в случае фотолиза на вовдухе. Очевидно, это язление связано с участием подвижных ионов серебра из раствора в росте серебряных частиц, роль которых в присутотвии достаточно больших количеств воды определяет закономерности роста частиц металла. Ускорение фотолиза солей серебра в воде проливает свет на прираду наблюдавшегося нами повышения светочувствительности влажных фотослоев по срав нению с сухими.

Термолин образцов оксалата серебра осуществлялся в вакууме и на воздухе в интервале температур 120-150°С. Сравнение электронномикроскопических картин фотолиза и термолиза АдоСо04 показывает, что для обоих видов разложения соли свойотвенны общие черти: возникновение уже на первых стадиях разложения

весьма больших концентраций мелких ~20-70А частиц серебра. которые сохраняются вплоть до глубоких стадий разложения и составляют подавляющее большинство от общего количества частин. Эти частицы декорируют тонкий микрорельеф поверхности. Другая общая черта - это возникновение на определенной стадии разложения более крупных частиц, размеры и количество которых возрастают по мере реакции. Однако конечные размеры не превышают некоторой определенной величины ~0,08-0, ГОмкм при фотолизе и 0,20-0,40мкм при термолизе, увеличиваясь с ростом температуры разложения. Общим является также постепенное сокращение числа частиц после достижения определенной сталии разложения (при термолизе оно гораздо более ярко выражено).

Основной отличительной чертой термолиза оксалата серебра является то, что частины при фотолизе в основном более мелкие. чем при термолизе, а их концентрация значительно больше. Это отличие в большей мере выражено для термолиза при высоких температурах (150°С), чем при низких (120°С). Кроме того, для фотолиза. в отличие от термолиза, не характерно наличие агрегатов частин серебра. в то время, как при термолизе на поверхности и особенно отчетливо - внутри кристаллов возникновение новых крупных частиц серебра происходит вблизи ранее сформировавшихся.

Способ получения кристаллов Ag<sub>2</sub>C<sub>2</sub>O<sub>4</sub> влияет на концентрацию и размеры частиц как фотолитического, так и термолитического серебра. Последние могут различаться даже на разных участках поверхности одного и того же кристалла. Однако общие закономерности формирования и роста частиц серебра одинаковы для всех изучавшихся образнов оксалата серебра.

Наблюдаемые различия кинетических кривых и картин термолиза АфоСо04 при различных температурах свидетельствуют о том, что при более низких температурах затруднено как образование зародышей, так и их рост, что доказывается гораздо меньшим количеством крупных серебряных частиц при I20°С, чем при более высокой температуре (табл.2), и наличием у них в большинстве случаев кристаллической огранки.

Сравнивая термолиз Аф<sub>2</sub>С<sub>2</sub>0<sub>4</sub> на воздухе и в вакууме, следует отметить, что основное отличие в электронномикроскопических картинах разложения состоит в более ярко выраженной коалесиеними частии серебра на воздухе, с одной стороны, и в большей концентрации серебряных центров, возникающих в начале

термолиза на воздухе по сравнению с вакуумом, с другой стороны. Исходя из электронномикроокопических наблюдений и полученных из анализа кинетических кривых термолиза данных об увеличении индукционного периода и уменьшении скорости разложения Афосо0, на воздухе, следует, что кислород, с одной стороны, препятствует возникновению серебряных зародышей (возможно, вследствие адсорбиии кислорода на электронных ловую ках). а, с другой стороны, замедляет слипание мелких частиц в более крупные. Исследний фактор приводит к замедлению роста частиц термолитического серебра, хотя коалесценция частиц и оказывается в конечном счете достаточно ярко выраженной в условиях гораздо более длительного, чем в вакууме, прогрева оксалата серебра на воздухе.

Наблюдаемое нами общее для разложения солей серебра явление сокращения концентрации частиц фотолитического или термолитического серебра, наряду с ростом их размеров, позволяет отметить. что важную роль в формировании серебряных частип играет не только рост частиц за счет притока междоузельных ионов и соседних ионов решетки, но также и "поедание" более мелких частиц растущими крупными. Это явление хорошо согласуется с ярко выраженной подвижностью частиц термолитического, фотолитического и напыленного серебра на поверхности кристаллов солей серебра при их прогреве.

Проведенное исследование показало, что предварительное облучение оксалата серебра вызывает быстрое разложение поверхностного слоя кристаллов при прогреве, сопровождаемое, с одной стороны, коалесценцией фотолятического серебра при прогреве, а, с другой стороны, возникиовением высоких концентраций частиц серебра, не свойственных в отдельности ни для фотолиза, ни для термолиза. Ускоренное формирование и поот частиц серебра свидетельствуют об активизации поверхности кристаллов Аф., С, О, при их предварительном облучении.

Наблюдаемое дорастание серебряных частиц до вполне определенных размеров в зависимости от природы соли серебра и температуры ее разложения может, по-видимому, быть следотвием потери контакта растущей частицы серебра с поверхностью соли либо за счет протекающих в частице кристаллизационных процессов, либо за счет образования нарушающей контакт прослойки газообразного продукта разложения соли, либо за счет

ингибирования частиц сереора выделяющимся гадогеном или утле-КИСЛЫМ ГАЗОМ.

Электронномикроскопическое исследование физического проявления медным и серебряным проявителями частин серебра, полученных различными способами.

Необходимость получения информации о каталитических свойствах серебряных частиц, выполняющих функции скрытого изображения в физическом бессеребряном проявлении, поставила задачу провести исследование закономерностей осаждения мели. а для сравнения, и серебра из проявляющих растворов на серебряных центрах. Объектом исследования являлись либо часть ли скрытого изображения, образованные при экспонировании серебросодержащих фотослоев на целлофановых подложках (именно эти слои ока-Залось возможным спрепарировать для электронномикгоскопического исследования), либо частицы, сформировавшиеся в процессе облучения или прогрева кристаллов солей сенебра, либо частины напыленного в вакууме серебра. Для получения наиболее полной информации также строились кривые распренеления по размерам частин как скрытого, так и проявленного изображения (например, рис. 4). Из анализа этих кривых определялись размеры частиц. обладающих каталитической активностью в проявлении.

Проведенное исследование показало, что осаждение серебра и меди из проявляющих растворов на серебряных частицах, полученных в разных условиях, подчиняется общим закономерностям, которые можно резюмировать следующим обра- $30M<sub>2</sub>$ 

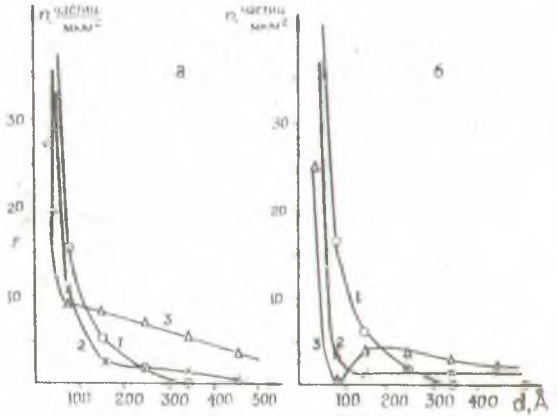

Рис. 4. Кривые распределения частиц по размерам при проявлении медью (а) и серебром (б) серебряных центров, образовавшихся при облучении Ag<sub>2</sub>C<sub>2</sub>O<sub>4</sub> в течение IOceк: I -непроявленный образей. 2 и  $3 - I$  и ГОмин проявления.

I. Каталитической активностью в осаждении серебра и меди из проявляющих растворов в изученных условиях обладают серебряные частицы внолне опредеденных размеров. Нижний предел этих размеров составляет 35-60Å при осаждении серебра и 50-70Å при осаждении меди. По мере роста размеров центров проявления их каталитическая активность увеличивается и проходит через максимум при размерах 50-200А в случае осаждения серебра и 70-ЗООА при проявлении медью. Верхний предел размеров каталитически активных частии при однованновом проявлении (IOMEH оеребром и І5мин медью) не превишает 500-700Å. При изучении фотослоев на целлофане указанные пределы удалось установить лишь весьма приблизительно, однако и в этом случае опредедено. что каталитически активны частицы с размерами 200-800A. Вне указанных размеров надичие каталитической активности в проявлении у серебряных частиц не наблюдается.

2. Конкретные пределы размеров частиц, на которых происходит осаждение серебра и меди из проявляющих растворов. зависят как от состава проявителя, так и от природы серебряных центров проявления. Размер частиц не является единственным определяющим критерием наличия или отсутствия у частиц каталитической активности.

 $3180$  ap

3. Частицы с размерами менее критических обычно растворяются в проявителе, причем окорость этого растворения завиоит как от состава проявителя, так в от происхождения серебряных частиц.

4. Для частиц серебра, формирующихся в процессе осаждения серебра из проявляющего раствора, обычно свойственна определенная огранка, а в некоторых случаях удается установить их криоталлическую структуру, в то время, как частицы меди не имеют спределенной огрании и методом электронографии не удается установить присутствия кристаллической фазы меди.

Обычно отсутствие активности у мелких серебряных частиц объясияется более отрицательным потенциалом этих частиц по сравнению с более крупными, воледствие чего они могут окисляться окисленной формой проявляющего вещества. В принципе такое объяснение приложимо и к нашим наблюдениям, касающимся процесса проявления серебряным и медным проявителями, несмотря на необратимость реакции в последнем случае, когда прихо-THE STREAM STREAM AND THE HAPPEN AT HAPPEN AND HAPPEN AND HAPPEN AND HAPPEN AND HAPPEN AND MALL HAPPEN ных продуктов окисления бормальдегида (в том числе и промежуточных), а также кислородом. Однако в исследуемых нами процессах необходимо учитывать некоторые особенности и сделать оговорки. Так. нельзя пренебрегать кинетикой рассматриваемых реакций, и результаты исследования наглядно показывают, что быстрое окисление кликих серебряных частиц вовсе не обязательно, а скорость растворения зависит от условий их образования. Кроме того, при рассмотрении термодинамических потенциалов систем серебряные частицы-проявляющее вещество необходимо учитывать всю совокупность факторов. определяющих потенциалы. К этим факторам может относиться адсорбция или химическое взаимодействие мелких серебряных частиц с продуктами разложения соли серебра или окружающей средой, в частности. кислородом воздуха, состояние кристаллической решетки частин севебра. возможность протекания побочных реакций с отдельными компонентами проявляющих веществ, необратимость превращений восстанавливающего вещества проявителя и другие.

Особенно интересным из перечисленных факторов является влияние на каталитическую активность адсорбции или химического взаммодействия серебряных частиц с продуктами разложения серебряных солей или компонентами окружающей среды. Учет этого фактора может объяснить многие наблюдаемые явления: неравномерное осаждение металла на центрах проявления, приводящее к образованию коротких отростков у частиц при проявлении медью или многочисленных выступов, придающих частицам форму звездочек при осаждении серебра; увеличение критических размеров проявляемых серебряных частиц, когда пооледние образуются при разложении AgF по сравнению с частицами, формирующимися при разложении АфоСоО<sub>д</sub> или напылении серебра; потерю каталитической активности серебряными частицами, образующимися в AQP при достаточно длительном облучении, что в большей мере сказывается на бромиде, чем на клориде серебра; весьма малую активность частиц, образующихся при фотолизе AdJ; уменьшение каталитической активности у частиц при термолизе АдоСо04 на воздухе; большую каталитическую активность частиц, полученных напылением в вакууме.

Экспериментальные факты убедительно свидетельствуют о том, что мелкие частицы серебра, в силу своей большой реакционной способности. Склонны вступать во взаимодействие с внешней средой (газообразными продуктами разложения освебряной соли. компонентами воздуха), что приводит к значительному снижению или полной потере их каталитической активности и физическом проявлении. По-видимому, указанные процессы окноления особенно сильно должны сказываться в случае осаждения меди.

Весьма важным фактором, определяющим каталитическую актив-НОСТЬ СЕРЕОРЯНЫХ ЧАСТИЦ, МОЖЕТ ПЕЛЯТЬСЯ ТАКЛЯ СТАПОНЬ УПОРЯДОченности их кристаллической решетки. В пользу этого прешиоложения свидетельствуют сленующие наблюдавшиеся нами факты. Частицы серебра, полученные при прогреве Ag<sub>2</sub>C<sub>2</sub>O<sub>4</sub> на воздухе, теряют свою каталитическую активность раньше, чем образованные в вакууме, что может быть связано с их большей закристалливованностью в условиях более длительного прогрева по сравнению с разложением в вакууме. Как показало специально проведенное исследование, частицы серебра, полученные распылением в вакууме на нагретую подложку, обладают отчетливо выраженной кристаллической структурой, имеют размеры 300-1500А и не способны к инициированию проявления. Крупные частицы фотолитического и термолитического серебра (свыше 0.08-0. ІОмкм) обычно имеют кристаллическую огранку, и на них не происходит осеждения металла из раствора проявителя. Очевидно, влиянием степени упорядоченности кристаллической решетки на каталитическую активность частиц можно объяснить постепенную потерю активности при увеличении размеров частиц серебра. Действительно. по мере роста серебряных частиц в процессе разложения соли серебра или испарения серебра в вакууме их кристаллическая решетка постепенно упорядочивается, о чем свидетельствует, например, проведенное в настоящей работе электронографическое исследование. Это приводит к постепенному исчезновению каталитически активных аморфных участков на поверхности частиц, а, следовательно, и снижению активности в целом.

## Заключение

Проведенное в настоящей работе исследование закономерностей формирования и роста серебряных частиц при разложении солей серебра, а также осаждения на этих частицах серебра и меди из проявляющих растворов позволило выяснить некоторые особенности фотографического процесса с бессеребряным проявлением серебросодержащих фотослоев. Результаты ис-

следования показали, что малая фотографическая чувствительность слоев прежде всего связана с отсутствием каталитической активности у мелких серебряных частин и их растворением в процессе проявления. Однако размер частиц не является единственным фактором, определяющим наличие у частиц каталитической активности. Способность частиц к проявлению существенным образом зависит от условий возникновения, роста и хранения серебряных центров. Эти условия определяют различия в кинетике взаимодействия частиц серебра с проявителем (скорость растворения самых мелких частиц и скорость проявления более крупных). Пассивация поверхности многих серебряных частиц. способных. в силу достаточно больших размеров, к проявлению. является. таким образом, второй важнейшей причиной малой фотоградической чувствительности серебросодержащих слоев.

Провеленное электронномикроскопическое исследование позволило высказать предположение, что наблюдаемый эффект обращения связан с отсутствием каталитической активности у наиболее крупных серебряных частиц. либо вследствие ингибирования их поверхности, либо в силу отсутствия на поверхности каталитически активных аморфных участков. Этот же эффект образования отдельных крупных частин сенебра, возникающих на некоторых участках фотослоя уже при небольших экспозициях. может приводить к значительным потерям серебра, идущего на строительство каталитически активных частиц. Такая неравномерность в формировании серебряных частиц при облучении фотослоев может приводить также к снижению фотографической чувствительности слоя в целом.

Все эти бакты указывают на пелесообразность поисков мер борьбы с пассивацией серебряных центров в слоях, растворением центров в пронессе проявления и неравномерностью их формирования и роста. Очевидно, фотографическую чувствительность слоев в бессеребряном проявлении можно существенно повысить. осуществляя все сталии фотографического процесса в инертной атмосфере, используя защитную среду (например, вяжущее) для приготовления фотослоев, либо активируя серебряные центры лругими более благородными металлами.

Результаты электронномикроскопического исследования позволили пролить свет на причину более высокой фотографической чувствительности влажных слоев по сравнению с сухими, показав, что наличие влаги приводит к значительному ускорению фотолиза солей серебра.

Проведенное электронномикроскопическое исследование закономерностей формирования и роста серебряных частиц при облучении и прогреве солей серебра позволило получить новые ревультаты, имеющие и самостоятельное эначение для понимания механизма разложения твердых тел.

## Выволы

I.В работе исследованы особенности фотографического процесса. основанного на бессеребряном физическом проявлении скрытого изображения, создаваемого при экспонировании бумажных фотослоев, содержащих малые количества серебра (-10<sup>-6</sup>г/см<sup>2</sup>) в виде различных солей серебра: окоалата, галогенидов, сульфата и для сравнения - ранее изученного нитрата серебра. Установлено, что природа аниона серебряной соли (за исключением  $J$ ) в незначительной степени оказывает влияние на светочувствительность серебросодержащих слоев. Но существенно влияет на скорость проявления, уменьшающуюся по ряду Ag2C<sub>2</sub>O<sub>4</sub>. AgBr, AgNO<sub>3</sub>, AgOI, Слов, содержащие окоалат серебра, наиболее чувотвительны, слов на основе AgJ обладают на порядок меньшей чувствительностью по сравнению с другими солнюм. Светочувствительность словь на основе бромида серебра не превышает чувствительность словв, содержащих другие соли серебра. АДВг окавывается мало перспектавным в фотографическом процессе с бесоеребряным проявлением в овязи о неустойчивостью как скрытого. так и проявленного наображений.

2.Показано, что пороговую фотографическую чувствительность слоев можно повысить от 10-3дж/см2 до 10-5дн/см2(при свете с длиной волны 365 мм), мопользуя обработку окрытого изображения в палладирующем растворе или кратковременное химическое проявление центров скрытого изображения. Каталитическая активность центров скрытого изображения при их сульбидированим симмается. З. Способ приготовления фотослоев оказывает судественное влияние как на светочувствительность слоев, так и на скорость проявления, Так, аммини, необходимый для растворения соли серебра и нанесения ее на подложку в требуемом количестве, на порядок снижает фотографическую чувствительность слоев и замедляет проявление, а в присутствии KCN9, KBr, K<sub>2</sub>C<sub>2</sub>O<sub>4</sub>, NaJ, Na<sub>2</sub>S<sub>2</sub>O<sub>3</sub> экспонированные слои вообще не проявляются. Высущивание слоев по экспонирования на порядок уменьшает их фотографическую чувствительность.

4. Установлено. что использование для приготовления фотослоев термочувствительных солей серебра дает возможность получать каталитически активное в бессеребряном проявлении скрытое изображение при прогреве или под действием инфракрасного излучения. Разработан способ получения изображений методом термогра-Фии в сочетании с бессеребряным проявлением. На примере слоя. содержащего оксалат серебра, изучены свойства термочувствительных слоев.

5.Установлено, что пля всех серебросодержащих слоев свойственно явление соляризации, характерное лишь для небольших времен проявления и особенно четко фиксируемое в случае быстро проявляющихся слоев. Благодаря явлению соляризации в настоящей работе упалось осуществить позитивный фотопроцесс.

6. Электронномикроскопическое исследование фотолиза солей серебра (хлорида, бромида, иодида и оксалата) позволило выяснить сходство и различие в закономерностях формирования и роста частин серебра у этих солей под действием ультрафмолетового света: на поверхности кристаллов хлорида серебра образуется небольшое число крупных серебряных центров, концентрация которых. увеличиваясь в начале фотолиза, достигает нескольких деоятков частиц на Імкм<sup>2</sup>: на поверхности кристаллов бромида образуется большое число гораздо более мелких центров (более сотни на Імкм<sup>2</sup>), концентрация когорых быстро сокращается, а размеры растут, оставаясь в среднем меньшими, чем у хлорида серебра; оксалат серебра характеризуется наличием высоких концентраций **Мелких частиц (до1000-2000 на Імки<sup>2</sup>).** Сохраняющихся вплоть до глубоких стадий фотолиза. Иодид серебра характеризуется замедденным по сравнению с другими солями возникновением фотолитического серебра и малыми размерами и концентрациями образующихся частин металла.

7. Установлено. что фотолиз без доступа влаги тщательно высупенных солей серебра способствует увеличению количества фотодитического серебра и укрупнению размеров серебряных частиц по сравнению с фотолизом в присутствая атмосферной влаги. Налачие избыточной влаги при фотолизе всех исследованных солей серебра вмамнает ускорение фотолиза и делает его более глубо-

8. Изучен термолив оксалата серебра и выяснено влияние раздичных факторов на закономерности формирования и роста частии серебра при прогреве Аф<sub>2</sub>С<sub>204</sub>, Установлено, что при прогреве на поверхности кристаллов оксалата серебра происходит агрогация частиц термолитического, фотолитического и напыленного серебра. Наличие кислорода при термолизе замедляет формирование серебряных зародышей. Повышение температуры термолиза опособствует ускоренному образованию в росту серебряных частиц. Предварительное облучение Аф-С-0, приводит к активизации его поверхности. вызывающей ускоренное формирование и рост термолитических частиц. Термолиз и фотолиз окоалата серебра являются структурночувствительными процессами.

9. Исследованы общие закономерности осаждения серебра и меди из проявляющих растворов на серебряных частицах, выполняющих функции скрытого изображения, Установлено, что каталитической активностью в физическом проявлении обладают частицы серебра с размерами не менее 35А при осаждении серебра и 50А при осаждении меди. Нерхний предел размеров центров проявления зависит от их происхождения и обычно не превышает 500-800A. Каталитическая активность частиц проходит через максимум, который соответствует в случае осаждения меди в среднем размерам ~2008.

10. Установлено. что размер частиц не является единственным фактором, определяющим наличие каталитической активности. Обнаружены случаи, когда частицы с размерами, указывающими на принципиальную возможность проявления ими каталитической активности, являются пассивными. Высказаны предположения о роли ингибирования поверхности частин продуктами разложения серебряных солей и компонентами окружающей среды, а также о роли протекающих в частицах кристаллизационных процессов.

Основное содержание диссертации изложено в работах:

I.B.B. Свиридов, Г.А.Браницкий, Г.А. Кожушков, Н.К. Серогодский. Т.Н.Воробьева. Тезисы докладов на Третьем Всесоюзном Совещании по механизму и кинетике химических реакций в твердой фазе. Новосибирск, 1969, 45.

2.Т.Н.Воробьева, Т.М.Пушкарева, Г.А.Браницкий. Тезисы докладов на Республиканской межвузовской конференции молодых ученых

ким.

по естественным наукам, Минск, Изд-во БГУ им. В.И.Ленина. 1970.60. З.Т.М.Пушкарева. Т.Н.Воробьева. В.В.Свиридов, Г.А.Браницкий. Н.К.Серогодский. В сб. "Фотохимические и радиационно-химические процессы в водных растворах и твердых телах". Минск. Изд-во БГУ им. В.И. Ленина. 1970. 24.

4. Т.Н. Воробьева, Г.А.Браницкий, В.В. Свиридов, Г.А. Кожулиов, Журн. Физ. хим. . 1972. 46.811. деп. ВИНИТИ. №3762-71 от 24. 11.1971. 5. Т.Н. Воробьева. Г.А. Браницкий. В.В. Свирилов. Авторское свипетельство СССР по заявке #I644201/22-4 от 8.4.1971. Положительное решение о выдаче авторского свидетельства от 18.6.1972. 6. Т.Н. Воробьева. Тезисы докладов на конференции молодых ученых-химмитов Белоруссии и Прибалтийских республик, Минск, Изд-во AH ECCP, 1972, 34.

7.Т.Н.Воробьева. В.В.Свиридов. Тезисы докладов на I-ой Всесоюзной конференции по бессеребряным и необычным фотографическим процессам. Киев. Изд-во Киевского госуниверситета им. Т.Г. Шевченко, 1972.11190.

Материалы диссертации докладывались:

 $11$ 

І. На Третьем Всесоюзном Совещании по механизму и кинетике химических реакций в твердой фазе, Новосибирск, 21-25апреля. 1969г. 2. На Республиканской межвузовской конференции молодых ученых по естественным наукам. Минск. октябрь. I969г.

З. На Семинаре по фотографическим пронессам с бессеребряным проявлением скрытого изображения. Минск. II-12 октября. 1971г. 4. На Всесоюзном научном семинаре по способам записи информации на бессеребряных носителях, Киев, 25 февраля, I972г. 5. На конференции молодых ученых-химиков Белоруссии и Прибалтийских республик, Минск, 15-17 марта, 1972г.

6. На I-ой Всесоюзной конференции по бессеребряным и необычным фотографическим процессам, Киев, 20-22 сентября, 1972г.

## AT 14062

Отпечатано на ротапринте СКБ претяжных станков г. Минока.<br>Подписано к печати I2.III.I973. Формат 60x84<sup>1</sup>/I6.14 п.л., Туч.-изд.л. Тираж 150 экз. Заказ № 84 Бесплатно.